## **Linux**

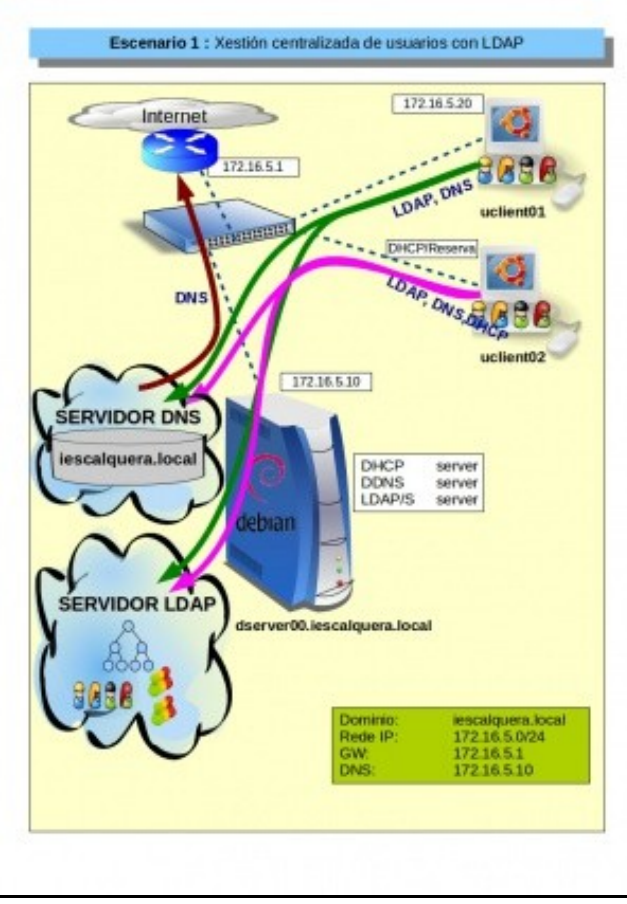

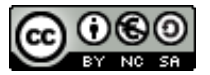

Este manual de **Curso Platega: Servizos de rede e deseño dunha infraestrutura de dominio con GNU/Linux** é creado e editado por [Antonio de](https://manuais.iessanclemente.net/index.php/Usuario:Antonio) [Andrés Lema](https://manuais.iessanclemente.net/index.php/Usuario:Antonio) e [Carlos Carrión Álvarez](https://manuais.iessanclemente.net/index.php/Usuario:Carrion) baixo a licenza [Creative Commons 3.0:](http://creativecommons.org/licenses/by-nc-sa/3.0/es/)

- Copiar, distribuír e comunicar publicamente a obra, sempre mencionando ós autores.
- Uso non comercial.
- Compartir as modificacións baixo a mesma licenza.

Para calquera outro tipo de uso non contemplado na licenza anterior consulte ós autores: [Antonio de Andrés Lema](https://manuais.iessanclemente.net/index.php/Usuario:Antonio) ou [Carlos Carrión Álvarez](https://manuais.iessanclemente.net/index.php/Usuario:Carrion).

Este manual/curso está deseñado para o curso de formación do profesorado: Servizos de rede e deseño dunha infraestrutura de dominio con GNU/Linux.

### **Sumario**

- [1](#page-1-0) **[PARTE 0: Coñecementos de partida e observacións sobre o material](#page-1-0)**
- [2](#page-1-1) **[PARTE I: Xestión centralizada de usuarios en dominios Linux: LDAP](#page-1-1)**
- [3](#page-1-2) **[PARTE II: Xestión centralizada dos datos en dominios Linux: NFS, permisos, cotas de disco e copias de seguridade](#page-1-2)**
- [4](#page-2-0) **[PARTE III: Integración no dominio de clientes MS-Windows: Samba3](#page-2-0)**
- [5](#page-2-1) **[PARTE IV: Integración no dominio de clientes Linux e Windows: Samba4](#page-2-1)**
- [6](#page-2-2) **[PARTE V: Xestión centralizada dos datos do dominio nun sistema NAS: Implantación con FreeNAS](#page-2-2)**
- [7](#page-3-0) **[PARTE VI: Acceso aos datos do dominio con tecnoloxías Cloud: Implementación con OwnCloud](#page-3-0)**

### <span id="page-1-0"></span>**PARTE 0: Coñecementos de partida e observacións sobre o material**

- [Dominios con Linux: Coñecementos previos](https://manuais.iessanclemente.net/index.php/Dominios_con_Linux:_Co%C3%B1ecementos_previos)
- [Material vivo](https://manuais.iessanclemente.net/index.php/Material_vivo)
- [Uso de Máquinas Virtuais](https://manuais.iessanclemente.net/index.php/Uso_de_M%C3%A1quinas_Virtuais)
- [Versións dos SOs e do virtualizador](https://manuais.iessanclemente.net/index.php/Versi%C3%B3ns_dos_SOs_e_do_virtualizador)

### <span id="page-1-1"></span>**PARTE I: Xestión centralizada de usuarios en dominios Linux: LDAP**

- [Obxectivos e escenario da Parte I](https://manuais.iessanclemente.net/index.php/Obxectivos_e_escenario_da_Parte_I)
- [Editores de texto](https://manuais.iessanclemente.net/index.php/Editores_de_texto)
- [Configuración da "Rede NAT" de VirtualBox](https://manuais.iessanclemente.net/index.php/Configuraci%C3%B3n_da_%22Rede_NAT%22_de_VirtualBox)
- **Instalación e configuración do Servidor Debian**
	- ♦ [Descarga e instalación de Debian: dbase](https://manuais.iessanclemente.net/index.php/Descarga_e_instalaci%C3%B3n_de_Debian:_dbase)
	- ♦ [Exportar servizo virtualizado de dbase](https://manuais.iessanclemente.net/index.php/Exportar_servizo_virtualizado_de_dbase)
	- ♦ [Comandos para configuración da rede](https://manuais.iessanclemente.net/index.php/Comandos_para_configuraci%C3%B3n_da_rede)
	- ♦ [Crear e configurar dserver00](https://manuais.iessanclemente.net/index.php/Crear_e_configurar_dserver00)
	- ♦ [Actualizar o sistema. Instalar e desinstalar paquetes. Localización do sistema](https://manuais.iessanclemente.net/index.php/Actualizar_o_sistema._Instalar_e_desinstalar_paquetes._Localizaci%C3%B3n_do_sistema)
	- ♦ [Ferramentas de administración remota](https://manuais.iessanclemente.net/index.php/Ferramentas_de_administraci%C3%B3n_remota)

#### **Instalación e configuración de cliente Ubuntu Desktop** •

- ♦ [O comando sudo. Apagar e reiniciar o sistema](https://manuais.iessanclemente.net/index.php/O_comando_sudo._Apagar_e_reiniciar_o_sistema)
- ♦ [Instalación do cliente Ubuntu Desktop](https://manuais.iessanclemente.net/index.php/Instalaci%C3%B3n_do_cliente_Ubuntu_Desktop)
- ♦ [Exportar servizo virtualizado de ubase](https://manuais.iessanclemente.net/index.php/Exportar_servizo_virtualizado_de_ubase)
- ♦ [Crear e configurar uclient01](https://manuais.iessanclemente.net/index.php/Crear_e_configurar_uclient01)
- ♦ [Administración remota de uclient01](https://manuais.iessanclemente.net/index.php/Administraci%C3%B3n_remota_de_uclient01)
- ♦ [Probas de conectividade entre MVs](https://manuais.iessanclemente.net/index.php/Probas_de_conectividade_entre_MVs)
- [Instantáneas do escenario 1.A Configuración IP](https://manuais.iessanclemente.net/index.php/Instant%C3%A1neas_do_escenario_1.A_-_Configuraci%C3%B3n_IP)
- **[Servizos básicos de Internet](https://manuais.iessanclemente.net/index.php/Servizos_b%C3%A1sicos_de_Internet)**
	- ♦ [Escenario 1.B Instalación e configuración do servizo de DNS](https://manuais.iessanclemente.net/index.php/Escenario_1.B_-_Instalaci%C3%B3n_e_configuraci%C3%B3n_do_servizo_de_DNS)
	- ♦ [Escenario 1.C Instalación e configuración do servizo DHCP](https://manuais.iessanclemente.net/index.php/Escenario_1.C_-_Instalaci%C3%B3n_e_configuraci%C3%B3n_do_servizo_DHCP)
	- ♦ [Escenario 1.D Configuración de DNS dinámico: DDNS](https://manuais.iessanclemente.net/index.php/Escenario_1.D_-_Configuraci%C3%B3n_de_DNS_din%C3%A1mico:_DDNS)
- **O servizo LDAP**
	- ♦ [Introdución ao LDAP. O servidor OpenLDAP](https://manuais.iessanclemente.net/index.php/Introduci%C3%B3n_ao_LDAP._O_servidor_OpenLDAP)
	- ♦ [Instalación servidor LDAP, ldap-utils: ldapsearch](https://manuais.iessanclemente.net/index.php/Instalaci%C3%B3n_servidor_LDAP,_ldap-utils:_ldapsearch)
	- ♦ [Administración de unidades organizativas, usuarios e grupos en LDAP con ldap-utils](https://manuais.iessanclemente.net/index.php/Administraci%C3%B3n_de_unidades_organizativas,_usuarios_e_grupos_en_LDAP_con_ldap-utils)
	- ♦ [Configuración do cliente LDAP](https://manuais.iessanclemente.net/index.php/Configuraci%C3%B3n_do_cliente_LDAP)
	- ♦ [Ferramentas para administración do LDAP: ldapscripts, LDAP Account Manager \(LAM\) e JXplorer](https://manuais.iessanclemente.net/index.php/Ferramentas_para_administraci%C3%B3n_do_LDAP:_ldapscripts,_LDAP_Account_Manager_(LAM)_e_JXplorer)
	- ♦ [Autenticación segura contra o LDAP. Uso de TLS/SSL: LDAPS](https://manuais.iessanclemente.net/index.php/Autenticaci%C3%B3n_segura_contra_o_LDAP._Uso_de_TLS/SSL:_LDAPS)

## <span id="page-1-2"></span>**PARTE II: Xestión centralizada dos datos en dominios Linux: NFS, permisos, cotas de disco e copias de seguridade**

- [Obxectivos e escenarios da Parte II](https://manuais.iessanclemente.net/index.php/Obxectivos_e_escenarios_da_Parte_II)
- **NFS (Network File System)**
	- ♦ [Introdución a NFS](https://manuais.iessanclemente.net/index.php/Introduci%C3%B3n_a_NFS)
	- ♦ [Chamadas a scripts. Exportar variables](https://manuais.iessanclemente.net/index.php/Chamadas_a_scripts._Exportar_variables)
	- ♦ [Creación e configuración do esqueleto da estrutura de cartafoles](https://manuais.iessanclemente.net/index.php/Creaci%C3%B3n_e_configuraci%C3%B3n_do_esqueleto_da_estrutura_de_cartafoles)
	- ♦ [Instalación do servidor NFS. Exportacións](https://manuais.iessanclemente.net/index.php/Instalaci%C3%B3n_do_servidor_NFS._Exportaci%C3%B3ns)
	- ♦ [Configuración do cliente NFS](https://manuais.iessanclemente.net/index.php/Configuraci%C3%B3n_do_cliente_NFS)
	- ♦ [Instantáneas do escenario 2-A: NFS](https://manuais.iessanclemente.net/index.php/Instant%C3%A1neas_do_escenario_2-A:_NFS)
- ♦ [Problemas de seguridade con NFS](https://manuais.iessanclemente.net/index.php/Problemas_de_seguridade_con_NFS)
- [Escenario 2.B: Cotas de disco](https://manuais.iessanclemente.net/index.php/Escenario_2.B:_Cotas_de_disco)
- [Planificador de tarefas: cron](https://manuais.iessanclemente.net/index.php/Planificador_de_tarefas:_cron)
- [Copias de seguridade: tar e rsync](https://manuais.iessanclemente.net/index.php/Copias_de_seguridade:_tar_e_rsync)
	- ♦ [Instantánea escenario 2.C Backup](https://manuais.iessanclemente.net/index.php/Instant%C3%A1nea_escenario_2.C_-_Backup)

## <span id="page-2-0"></span>**PARTE III: Integración no dominio de clientes MS-Windows: Samba3**

- [Obxectivos e escenarios da Parte III \(Samba 3\)](https://manuais.iessanclemente.net/index.php/Obxectivos_e_escenarios_da_Parte_III_(Samba_3))
- [Introdución a Samba](https://manuais.iessanclemente.net/index.php/Introduci%C3%B3n_a_Samba)
- [Instalación do servidor samba. Configuración LDAP](https://manuais.iessanclemente.net/index.php/Instalaci%C3%B3n_do_servidor_samba._Configuraci%C3%B3n_LDAP)
- [Configuración do servidor Samba](https://manuais.iessanclemente.net/index.php/Configuraci%C3%B3n_do_servidor_Samba)
- [Xerar obxectos SAMBA no LDAP. Ferramentas de administración: smbldap-tools, JXplorer, LAM](https://manuais.iessanclemente.net/index.php/Xerar_obxectos_SAMBA_no_LDAP._Ferramentas_de_administraci%C3%B3n:_smbldap-tools,_JXplorer,_LAM)
- [Administración de usuarios do dominio con Samba](https://manuais.iessanclemente.net/index.php/Administraci%C3%B3n_de_usuarios_do_dominio_con_Samba)
- [Engadir un equipo Windows cliente ao dominio Samba](https://manuais.iessanclemente.net/index.php/Engadir_un_equipo_Windows_cliente_ao_dominio_Samba)
- [Compartir recursos no servidor de Samba. Scripts de inicio de sesión](https://manuais.iessanclemente.net/index.php/Compartir_recursos_no_servidor_de_Samba._Scripts_de_inicio_de_sesi%C3%B3n)
	- ♦ [Instantánea escenario 3.A SAMBA 3 Windows](https://manuais.iessanclemente.net/index.php/Instant%C3%A1nea_escenario_3.A_-_SAMBA_3_Windows)
- [Acceso dende os clientes Linux ás carpetas compartidas por Samba3: pam\\_mount](https://manuais.iessanclemente.net/index.php/Acceso_dende_os_clientes_Linux_%C3%A1s_carpetas_compartidas_por_Samba3:_pam_mount)
	- ♦ [Instantánea escenario 3.B SAMBA 3 Linux](https://manuais.iessanclemente.net/index.php/Instant%C3%A1nea_escenario_3.B_-_SAMBA_3_Linux)

## <span id="page-2-1"></span>**PARTE IV: Integración no dominio de clientes Linux e Windows: Samba4**

- [Obxectivos e escenarios da Parte IV \(Samba4\)](https://manuais.iessanclemente.net/index.php/Obxectivos_e_escenarios_da_Parte_IV_(Samba4))
- [Introdución e características de Samba4](https://manuais.iessanclemente.net/index.php/Introduci%C3%B3n_e_caracter%C3%ADsticas_de_Samba4)
- [Restaurar as instantáneas nas máquinas para a instalación de Samba4](https://manuais.iessanclemente.net/index.php/Restaurar_as_instant%C3%A1neas_nas_m%C3%A1quinas_para_a_instalaci%C3%B3n_de_Samba4)
- [Instalación de Samba4 en Debian](https://manuais.iessanclemente.net/index.php/Instalaci%C3%B3n_de_Samba4_en_Debian)
- [Configuración do servidor Samba4 como controlador de dominio](https://manuais.iessanclemente.net/index.php/Configuraci%C3%B3n_do_servidor_Samba4_como_controlador_de_dominio)
- [Integrar equipos Windows no dominio Samba4](https://manuais.iessanclemente.net/index.php/Integrar_equipos_Windows_no_dominio_Samba4)
- [Integrar equipos Linux no dominio Samba4](https://manuais.iessanclemente.net/index.php/Integrar_equipos_Linux_no_dominio_Samba4)
- [Xestión de usuarios e grupos en Samba4](https://manuais.iessanclemente.net/index.php/Xesti%C3%B3n_de_usuarios_e_grupos_en_Samba4)
- [Creación e configuración do esqueleto da estrutura de cartafoles con Samba4](https://manuais.iessanclemente.net/index.php/Creaci%C3%B3n_e_configuraci%C3%B3n_do_esqueleto_da_estrutura_de_cartafoles_con_Samba4)
- [Configuración dos permisos con ACLs](https://manuais.iessanclemente.net/index.php/Configuraci%C3%B3n_dos_permisos_con_ACLs)
- [Configuración dos recursos compartidos en Samba4](https://manuais.iessanclemente.net/index.php/Configuraci%C3%B3n_dos_recursos_compartidos_en_Samba4)
- [Configuración de políticas de grupo con Samba4](https://manuais.iessanclemente.net/index.php/Configuraci%C3%B3n_de_pol%C3%ADticas_de_grupo_con_Samba4)
- [Administración do DNS en Samba4](https://manuais.iessanclemente.net/index.php/Administraci%C3%B3n_do_DNS_en_Samba4)
- [Copias de seguridade e cotas de disco con Samba4](https://manuais.iessanclemente.net/index.php/Copias_de_seguridade_e_cotas_de_disco_con_Samba4)

# <span id="page-2-2"></span>**PARTE V: Xestión centralizada dos datos do dominio nun sistema NAS: Implantación con FreeNAS**

- [Obxectivos e escenarios da Parte V \(FreeNAS\)](https://manuais.iessanclemente.net/index.php/Obxectivos_e_escenarios_da_Parte_V_(FreeNAS))
- [Conceptos básicos de técnicas de almacenamento remoto e redundante](https://manuais.iessanclemente.net/index.php/Conceptos_b%C3%A1sicos_de_t%C3%A9cnicas_de_almacenamento_remoto_e_redundante)
- [Introdución e características de FreeNAS](https://manuais.iessanclemente.net/index.php/Introduci%C3%B3n_e_caracter%C3%ADsticas_de_FreeNAS)
- [Instalación de FreeNAS](https://manuais.iessanclemente.net/index.php/Instalaci%C3%B3n_de_FreeNAS)
- [Configuración básica de FreeNAS](https://manuais.iessanclemente.net/index.php/Configuraci%C3%B3n_b%C3%A1sica_de_FreeNAS)
- [Xestión de volumes de almacenamento con FreeNAS](https://manuais.iessanclemente.net/index.php/Xesti%C3%B3n_de_volumes_de_almacenamento_con_FreeNAS)
- [Integración de FreeNAS nun dominio LDAP](https://manuais.iessanclemente.net/index.php/Integraci%C3%B3n_de_FreeNAS_nun_dominio_LDAP)
	- ♦ [Compartición de recursos por NFS nun dominio con LDAP](https://manuais.iessanclemente.net/index.php/Compartici%C3%B3n_de_recursos_por_NFS_nun_dominio_con_LDAP)
	- ♦ [Compartición de recursos por CIFS nun dominio con LDAP e Samba3](https://manuais.iessanclemente.net/index.php/Compartici%C3%B3n_de_recursos_por_CIFS_nun_dominio_con_LDAP_e_Samba3)
- [Integración de FreeNAS nun dominio Samba4 e compartición de recursos por CIFS](https://manuais.iessanclemente.net/index.php/Integraci%C3%B3n_de_FreeNAS_nun_dominio_Samba4_e_compartici%C3%B3n_de_recursos_por_CIFS)
- [Xestión de cotas de disco en FreeNAS](https://manuais.iessanclemente.net/index.php/Xesti%C3%B3n_de_cotas_de_disco_en_FreeNAS)
- [Configuración de copias de seguridade en FreeNAS](https://manuais.iessanclemente.net/index.php/Configuraci%C3%B3n_de_copias_de_seguridade_en_FreeNAS)
- <span id="page-3-0"></span>• [Obxectivos e escenarios da Parte VI \(OwnCloud\)](https://manuais.iessanclemente.net/index.php/Obxectivos_e_escenarios_da_Parte_VI_(OwnCloud))
- [Introdución e características de OwnCloud](https://manuais.iessanclemente.net/index.php/Introduci%C3%B3n_e_caracter%C3%ADsticas_de_OwnCloud)
- [Instalación de OwnCloud en Debian](https://manuais.iessanclemente.net/index.php/Instalaci%C3%B3n_de_OwnCloud_en_Debian)
- [Configuración de OwnCloud no dominio](https://manuais.iessanclemente.net/index.php/Configuraci%C3%B3n_de_OwnCloud_no_dominio)
- [Acceso a OwnCloud dende distintos clientes](https://manuais.iessanclemente.net/index.php/Acceso_a_OwnCloud_dende_distintos_clientes)